**KAZI NAZRUL UNIVERSITY** 

Office of the Controller of Examinations

Asansol – 713340 West Bengal, India

\_\_\_\_\_

Ref No: KNU/CE/GD/2021/245

Date: 18-08-2021

# **Notice**

# Subject (Academic) Enrollment for all awards of PG, UG, Diploma, B.Tech, Integrated Animal Science and LAW (For 2020 Batch only)

All concerned **2nd semester student** (of 2020 batch) are informed that **Subject (Academic) Enrollment** process for all awards of PG, UG, Diploma, B.Tech, Integrated Animal Science and LAW will be commencing as per the following schedule:

| Award                                                                                                    | <b>Starting Date</b> | <b>Closing Day</b>             |
|----------------------------------------------------------------------------------------------------|----------------------|--------------------------------|
| All <b>PG</b> (MA,MSc,MCom,MSW,LLM,MBA) and<br><b>UG</b> (Honours, Program, Diploma, B.Tech., LLB,<br>BBA BCA, BHM, etc.) 2nd Semester- of 2020-<br>21 Batch ( <b>Regular student only</b> ) | 18-08-2021           | 26-08-2021 up to<br>11:55 p.m. |

Academic Enrollment fees is Rs 100/- per course (Subject) for all awards.

#### Subject (Academic) Enrollment link:

## https://g21.tcsion.com/EForms/html/form72412/login.html

| User     | : | Registration No@knu.ac.in |
|----------|---|---------------------------|
| Password | : | Self Service Password     |

## **Please note the following points:**

- **1.** After successful academic enrolment students shall only be eligible for examination form fill-up, otherwise the student shall not be promoted in the next semester and the student shall take readmission in the next year in the same semester.
- **2.** Students are instructed to update their mobile number positively at the time of Subject (Academic) Enrollment process.
- **3.** Password reset may be done thorough concerned colleges.
- 4. Any change will be communicated in due time

Sd/-

Dy. Controller of Examinations Kazi Nazrul University

CC:

- 1. All concerned principals of affiliated Colleges and head of Depts of KNU for necessary action
- 2. All concerned Officers for necessary action
- 3. University Website /Notice Board
- 4. Guard File

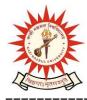